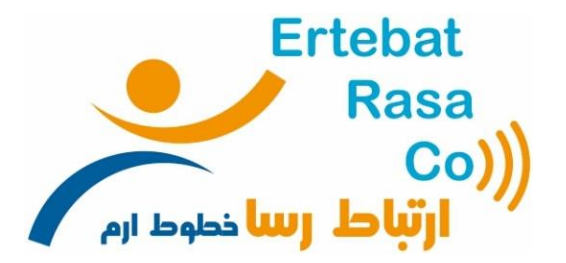

دستورالعمل اپراتوري و بهره برداري بيسيم GM338

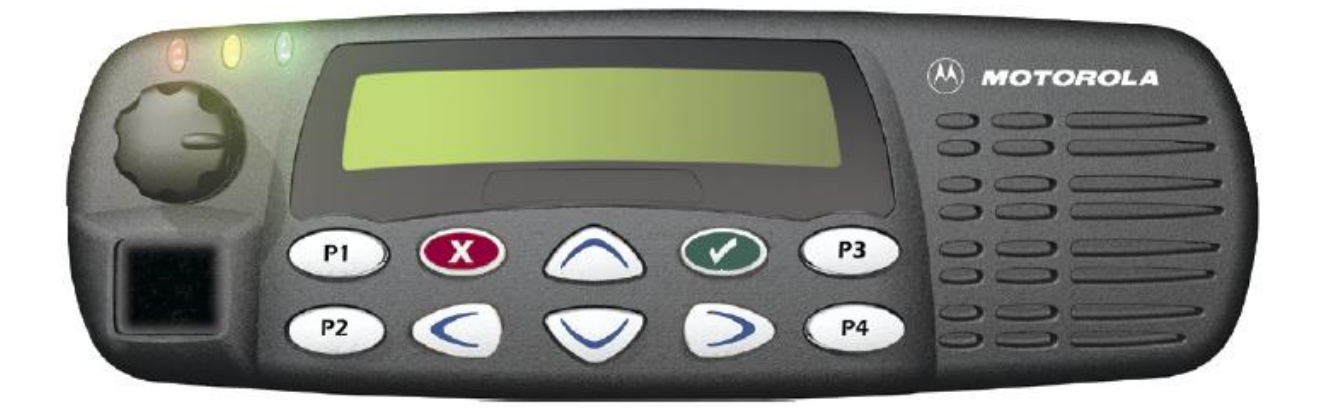

بيسيم **338GM** در محدوده فركانسي 631 تا 671 مگاهرتز عمل ميكند و در دو نوع با توانهاي خروجي حداكثر 52 و 12 وات)قابل تنظيم( ميباشد. اين بيسيم نسبت به بيسيم **I950GM** داراي قابليتهاي نرمافزاري زيادي از جمله تعداد كانال, امكانات نرمافزاري, **IDCode**, پيغامهاي اضطراري, دكمههاي قابل برنامهريزي, ليست تماس, صفحه نمايش61 كاراكتري, ليست اسكن و ... است.

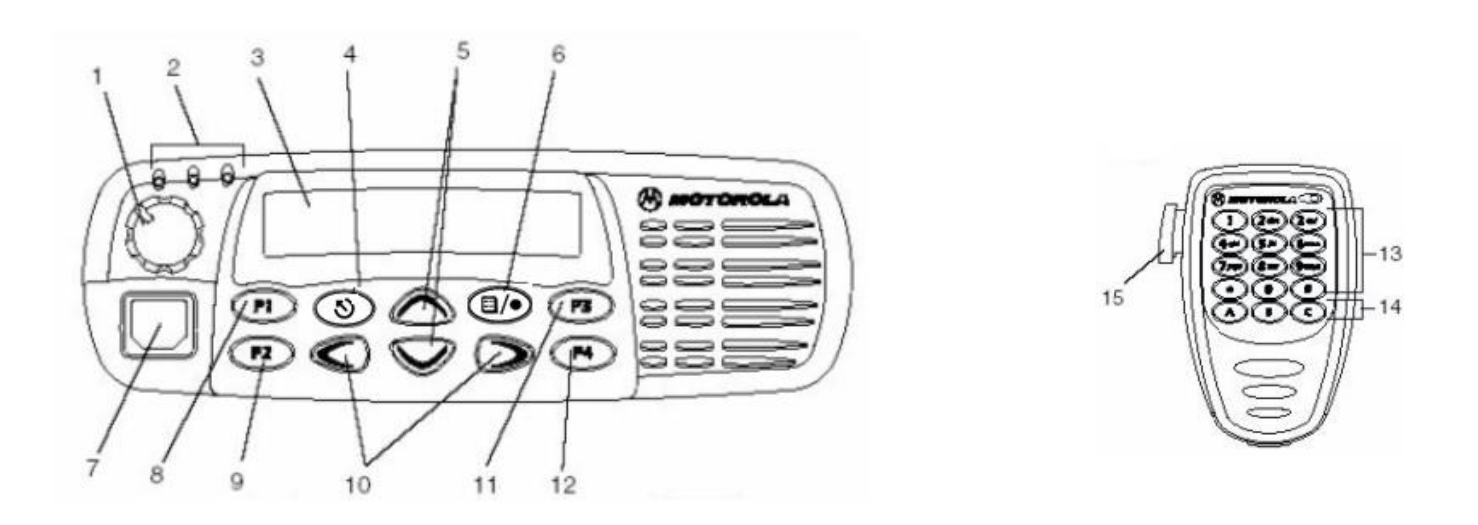

# **1( كنترلهاي بيسيم**

6-6( صفحه كنترل اصلي بيسيم شمارههاي زير به محتويات پوشش رويي بيسيم كه در شكل 6 نشان داده شده است، اشاره ميكند. -6 **دكمهVolume**/**Off**-**On** : براي خاموش و روشن كردن و همچنين تنظيم صداي بيسيم استفاده ميشود. -5 نمايش دهندههاي **LED** : المپهاي كوچكي كه وضعيت بيسيم را در حالتهاي مونيتور، اسكن، دريافت و ارسال مكالمه اعالم ميكند. -3 نمايشگر **LCD** : اين نمايشگر اطالعات الزم از قبيل شماره يا نام كانال، منوها و ... را در يك خط نمايش ميدهد. -1 دكمه خروج **Scape**/**Exit** : براي خروج از منو يا برگشت به شاخه باالتر استفاده ميشود. -2 دكمههاي باال و پايين **Down**/**Up** : جهت مرور كردن كانالها استفاده ميشود. همچنين زماني كه در وضعيت منو قرار داريد، ميتوانيد براي حركت در منوهاي مختلف نيز استفاده گردد. -1 دكمه ورود و انتخاب **Select**/**Enter** : براي ورود به منو يا انتخاب يك قسمت از منو استفاده ميشود. -7 سوكت ورودي ميكروفون يا كيپد. -8 دكمه قابل برنامهريزي شماره .6 -9 دكمه قابل برنامهريزي شماره .5 -61 دكمههاي ويرايشگر چپ و راست **Right**/**Left** : دكمه **Right** به عنوان جلوبرنده روي اطالعات و **Left** به منظور عقب رفتن و پاك كردن به كار ميرود. ١١- دكمه قابل برنامهريزي شماره ٣. -65 دكمه قابل برنامهريزي شماره .1 5-6( **كنترلهاي ميکروفن كيپددار** 6( صفحه كليد. 5( كليدهاي قابل برنامهريزي 3( دكمه شروع صحبت **PTT** : براي صحبت كردن اين دكمه را به طرف پايين فشار داده و براي گوش دادن آن را بايد رها كرد. **2( شروع كار با بيسيم** ) oo O ee 6-5( روشن و خاموش كردن

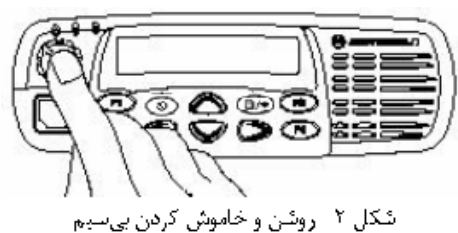

براي روشن كردن بيسيم مطابق شكل5 دكمه **Off**/**On** را آنقدر فشار دهيد تا صداي يك بوق شنيده شود. همچنين براي خاموشكردن،همان دكمه را تا پاكشدن صفحه نمايش فشار دهيد.

## 5-5( پيغام بعد از روشن شدن

پس از روشن شدن بيسيم، پيغامي كه از قبل در آن برنامهريزي شده بطور مثال مي توان كلمه **Salaam** را برنامه ريزي و نشان داد )در قسمت 65-6 از جزوه برنامه ريزي **338GM**). سپس بيسيم مراحل تست دروني )**TEST SELF** )را اجرا ميكند. تا پايان تست دروني،**LED** زرد روشن ميماند. بعد از اتمام اين مرحله، بيسيم روي كانال6 قرار ميگيرد.

3-5( انتخاب يك كانال

با استفاده از كليد هاي باال و پايين ميتوان كانال را عوض كرد.

1-5( تنظيم صدا

با چرخاندن دكمه **Volume**/**Off**-**On** در جهت عقربههاي ساعت صدا افزايش و در خالف جهت صدا كاهش مييابد.

2-5( ورود به وضعيت منو با فشردن دكمه به وضعيت منو وارد ميشويد.

# **3( ارسال و دريافت يك مکالمه**

6-3( ارسال يك مكالمه

-6 كانال مورد نظر را انتخاب كنيد.

-5 دكمه **PTT** را فشار داده و در ميكروفون صحبت كنيد. هنگام صحبت بايد ميكروفن 2 سانتيمتر با دهان فاصله داشته باشد.

-3 در هنگام ارسال، المپ **LED** قرمز به طور پيوسته روشن ميماند.

-1 براي گوش دادن دكمه **PTT** را رها كنيد.

-2 بيسيم براي جلوگيري از ارسال وقتيكه كانال توسط ديگران مشغول باشد، برنامهريزي شده است. در اين حالت اگر دكمه **PTT** را فشار دهيد، بوق اشغال به صدا در خواهد آمد.

**توجه:** به محض فشار دادن **PTT** شماره شناسايي)**Code ID** )شما براي ساير بيسيمها ارسال ميشود.

بي سيم طوري برنامه ريزي شده كه هنگام اشغال بودن كانال/شبكه توسط ديگران امكان مزاحمت و ارسال سلب شده )در اين حالت اگر PTT را فشار دهيم بوق اشغال به صدا در مي آيد) و لذابايد منتظر باشيد.

5-3( دريافت يك مكالمه

-6 كانال مورد نظر را انتخاب كنيد.

-5 وقتي كه يك مكالمه وارد شود، شما صداي مكالمه را در سطحي كه تنظيم كرده باشيد، ميشنويد.

-3 به محض دريافت، شماره شناسايي)**Code ID** )يا نام مستعار شخص ارسال كننده روي صفحه نمايش بيسيم شما ظاهر ميشود.

-1 در هنگام دريافت، المپ **LED** قرمز به طور چشمك زن روشن خاموش ميشود.

3-3( زمانسنج ارسال مكالمه يا TOT(Timer Out Time)

**TOT** مدت زماني است كه شما ميتوانيد بيسيم را در حالت ارسال مداوم نگهداريد. مقدار اين زمان بايد 6 دقيقه تنظيم شود.. قبل از پايان اين زمان بوق هشدار به صدار درميآيد. پس از طي شدن اين زمان، ارسال متوقف ميگردد. (در قسمت ۶–۱۱ از جزوه برنامه ريزي GM338) بنابراين توصيه مي شود از صحبتهاي طولاني و مداوم با بيسيم خودداري نماييد.

1-3( ويژگي Monitor

اين ويژگي روي **دكمه1P** برنامه ريزي و قابل استفاده ميباشد. كانالهاييكه داراي اسكوئلچ **PL** و **DPL** هستند، با اين ويژگي )با اين كليد( باز ميشوند.

## **-4 استفاده از منوي بيسيم**

6-1( كليدهاي منو

كليدهاي منو در شكل 3 نشان داده شدهاند، كه توضيحات مربوطه در قسمت معرفي محتويات پوشش رويي بيسيم گفته شده

- است.
- 5-1( مرور منوي بيسيم

همانطوركه پيش از اين گفته شد، براي ورود به وضعيت منو رچ بايد كليد را فشار دهيد. با زدن اين دكمه گزينههاي منو را مالحظه ميكنيد كه عبارتند از:

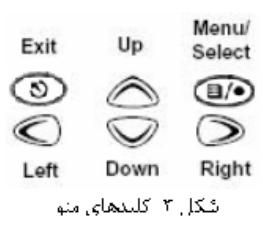

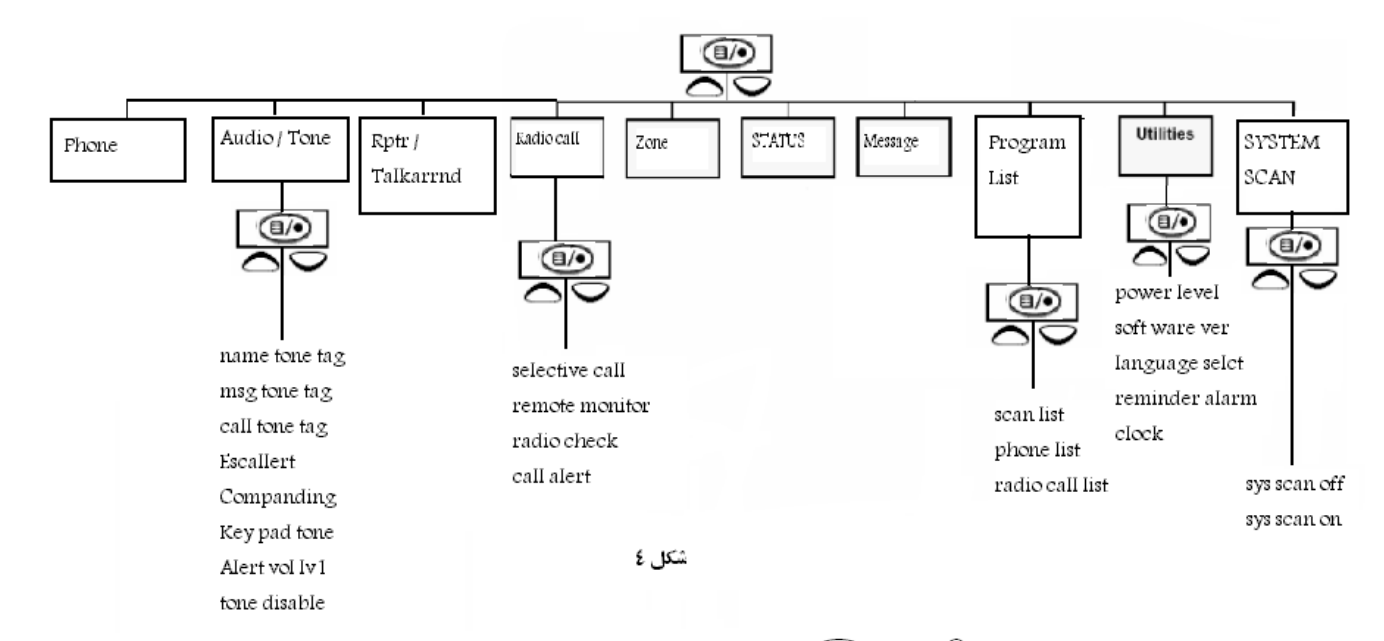

براي ديدن هريک از گزينهها دكمههاي بالا ۞ و پايين ۞ را ميتوانيد استفاده كنيد. همچنين اگر روي هر يک از گزينهها دكمه سدار افشار دهيد، وارد

 $\circledcirc$ آن گزينه خواهيد شد. به منظور خروج از هر گزينه و برگشت به ليست منو بايد دكمه را بزنيد. درحالت كلي  $\circ$  $\widehat{\mathbb{E}(n)}$ براي ورود به هر گزينه، دكمه مسمت و براي خروج و برگشت به قسمت بالاتر دكمه مسدر افشار دهيد. در ادامه با شرح موارد لازم از گزينههاي منو، نحوه

استفادهي آنها بيان ميشود.

#### **-5 ليست هاي بيسيم )**List program**)**

پس از انتخاب اين گزينه از طريق منو، ليست تلفني )جهت اصالح **EDIT**، اضافه **ADD** و كاستن**DELETE** شماره و نام ليست تلفن( ، ليست اسكن )جهت مشاهده ليست VIEW، اصلاح الويتها و اضافه و كم كردن از ليست اسكن) و ليست مكالمه تلفني قابل دسترسي مي باشد كه با كليدهاي بالا و پايين ليستها قابل دسترسي و با كليد شاخه هاي آن قابل مشاهده و با زدن همان كليد قابل انتخاب ميباشند.

# **6(- احضار فردي و گروهي )**call selective**)**

6-1( احضار فردي

در اين بيسيم كه به صورت **CALL SELECTIVE** برنامه ريزي شده شما ميتوانيد يك كاربر خاص را احضار و مكالمه را شروع كنيد. البته اين قابليت فقط براي احضار ميباشد و مكالمه شما را مانند قبل كاربران هم فركانس با شما نيز ميشنوند, اما صداي آالرم احضار شما, فقط بيسيم احضار شده دريافت ميكند، بطوريكه بيسيم كاربر مورد نظر با چند بوق متوالي و نمايش نام يا شماره شناسايي)**Code ID** )بيسيم فرا خواننده، متوجه احضار ميشود. روشهاي استفاده **CALL SELECTIVE** توسط كاربر به صورتهاي زير است:

- 6( از طريق منوي اصلي : براي استفاده از اين قابليت ابتدا از طريق منو، **CALL RADIO** را انتخاب و سپس گزينه **CALL SELECTIVE** را انتخاب كنيد. سپس از ليست مذكور نام بيسيم كاربر مورد نظر را انتخاب كرده و با فشار دكمه **PTT** احضار را انجام دهيد.
- 5( از طريق كليد برنامه ريزي شده 2P روي بيسيم: براي اينكار كليد **2P** را دو بار فشار دهيد دراين حالت وارد منوي **CALL SELECTIVE** مي شويد سپس با كليدهاي باال و پايين رونده كاربر مورد نظر را انتخاب نماييد و با فشار دكمه **PTT** احضار را انجام دهيد.
- 3( از طريق ميكروفن : براي انجام اين عمل دگمه A از ميكروفن )برنامه ريزي شده بر روي **CALL RADIO** )را دو بار فشار داده دراين حالت وارد منوي **CALL SELECTIVE** مي شويد سپس با كليدهاي باال و پايين رونده كاربر مورد نظر را انتخاب نماييد و با فشار دكمه **PTT** احضار را انجام دهيد.
	- 5-1( احضار گروهي

نحوه احضار گروهي نيز مانند سه روش باالي احضار فردي مي باشد و تنها بجاي انتخاب كاربر نام گروه ذخيره شده را انتخاب مي كنيم.

# **-7 استفاده از قابليت چك كردن روشن بودن بيسيم مقابل )**Check Radio **)**

يكي از قابليتهايي كه اين بيسيم دارا مي باشد اينست كه شما ميتوانيد روشن يا خاموش بودن بيسيم كاربر مقابل را ، كه مي خواهيد با او تماس برقرار كنيد را چك نماييد . نحوه كاربري به اين صورت ميباشد كه ابتدا وارد منوي بيسيم شده و گزينه call radio را انتخاب نمائيد سپس گزينه **check radio** را با استفاده از كليدهاي بالا و پايين رونده انتخاب كنيد و با فشردن دكمهي منو وارد ليست مكالمه شده و نام كاربري كه مي خواهيد چك كنيد را انتخاب نماييد، پس از تاييد، عمليات چك كردن انجام مي شود. در هنگام ارسال **check radio** ، **LED** قرمز رنگ روشن مي شود. در صورت روشن بودن بيسيم مقابل، ID بيسيم شما روي بيسيم مقابل ظاهر و پس از مدت زماني **ID** بيسيم مقابل همراه با كلمه **On Radio** روي صفحه نمايش شما ظاهر ميشود. در صورت ظاهر نشدن اين كلمه بيسيم مقابل خاموش يا در آن كانال در دسترس راديويي بيسيم شما نميباشد.

#### **-8 استفاده از قابليت حالت اضطراري)**Mode Emergency**)**

حالت اضطراري يكي از قابليتهاي اين بيسيم ميباشد كه در موارد بحراني از قبيل خطر گروگانگيري يا زورگيري مورد بهرهبرداري قرار ميگيرد. استفاده از قابليت اضطراري باعث ميشود كه بيسيم وارد حالت خاصي شده و با انجام عمليات خودكار ارسال و دريافت, كاربر را در اين موارد ياري كند.

براي استفاده از اين قابليت كاربر تنها كافيست دكمه **3P**( دكمه **3P** بايد بصورت **PRESS LONG** يا فشار ممتد برنامه ريزي شود( را به مدت 5 ثانيه فشار دهد. بيسيم پس از ارسال تلگرام اضطراري و **ID** بيسيم به ديگر بيسيمها، بدون پوش كردن به مدت 62 ثانيه به حالت ارسال ميرود و صداي محيط را انتقال ميدهد و پس از گذشت اين مدت زمان، 62 ثانيه به حالت دريافت باز ميگردد. اين ارسال و دريافت دو بار تكرار ميشود. در حين اجراي اين دو سيكل، بيسيم غير فعال شده و نميتوان رويه اضطراري بيسيم را متوقف كرد.

## **-9 استفاده از قابليت اسکن )**Scan**)**

براي اينكه بتوان چندين كانال را همواره آماده دريافت و ارسال نمود, از قابليت جاروب بيسيم استفاده ميشود. عمل جاروب را بايد در هنگام برنامه ريزي بر روي اسكن خودكار قرار داد در اين حالت اسكن بطور خودكار پس از اتماتم مكالمه آغاز مي شود همچنين مي توانيد با استفاده از كليد برنامه ريزي شده **4P** ( **Toggle on**/**off scan system** )اسكن را بطور دستي فعال يا غير فعال نمود. بايد توجه داشت كه عمل جاروب در طول ارسال متوقف شده و پس از پايان ارسال دوباره آغاز مي شود.

لازم به ذكر است سيستم اسكن از طريق منوي اصلي نيز قابل فعال يا غير فعال شدن است براي انجام اين عمل بايد ابتدا با فشردن دكمه وارد منو شده و گزينه **scan system** را انتخاب و آن را **On** يا **off**( **on scan sys** و **off scan sys** )كنيد. در هنگام فعال بودن **Scan** چراغ سبز رنگ روشن ميماند.

#### **-11 تغيير سطح توان)گزينه** Level Power**)**

اگر بخواهيد سطح توان ارسال بيسيم را تغيير دهيد، ميتوانيد از طريق منو با ورود به قسمت **Utilities** ،گزينه **Level Power** را انتخاب و يكي از دو سطح Low(بالا) يا Low(پايين) را انتخاب كرده با دكمه آن را تاييد كنيد. البته با تعويض كانال سطح توان بهي حالت High(كه بيسيم روي آن برنامهريزي شده است) برم*ي گ*ردد.

#### **-11 وارد كردن ساعت** CLOCK**:**

 اگر بخواهيد ساعت بيسيم را تنظيم كنيد و از آن استفاده نماييد وارد منوي بيسيم شده و گزينه **UTILITIES** را انتخاب نمائيد سپس گزينهه **CLOCK** را انتخهاب نمائيد و با انتخاب **TIME SET** ساعت بيسيم را تنظيم كنيد. الزم است در هنگام برنامه ريزي بيسيم دكمه 3P ، بصهورت **PRESS SHORT** ، بهرروي **DISPLAY CLOCK** برنامه ريزي شود. در اين با فشار كوتاه **3P** ساعت براي 61 ثانيه بر روي صفحه نمايش ظاهر مي شود.

# **-12 آالرم زمان خاموشي:**

 در اين بيسيم مي توانيد آالرم زمان خاموشي را تنظيم كنيد از آنجايي كه نبايد از آالرم زمان خاموشي توسط كاربران استفاده شود لذا همواره بايهد ايهن گزينهه **OFF** باشد براي اينكار وارد منوي بيسيم شده و گزينه **UTILITIES** را انتخاب نمائيد سپس گزينه **ALARM REMINDER** را انتخاب نمائيهد بها انتخهاب **OFF ALARM** قابليت باال را غير فعال سازيد.

#### **-13 فعال كردن تن كي پد:**

 براي فعال و غير فعال كردن تن كي پد كليد منو را فشرده و **گزينهTONES**/**AUDIO** را انتخاب كنيد سپس با فشار كليد منو وارد منوي تن هها شهويد در قسهمت **TONE KEYPAD** تن مربوط به فشار كي پد را فعال نماييد.

دفتر مرکزی: **تهران، میدان هفت تیر، خیابان کریمخان زند، مجتمع تجاری و اداری کریمخان، بلوک B، طبقه ،8 واحد88**

دفترتهران: 12-88030388-00080388)+38( شماره نمابر: 82-03330380)+30(

Web: [www.ertebatrasa.com](http://www.ertebatrasa.com/) Email : [info@ertebatrasa.com](mailto:info@ertebatrasa.com)